# **TYPO3 Core - Bug #17393**

## **Hiding of own user should be not possible**

2007-06-17 22:38 - Georg Ringer

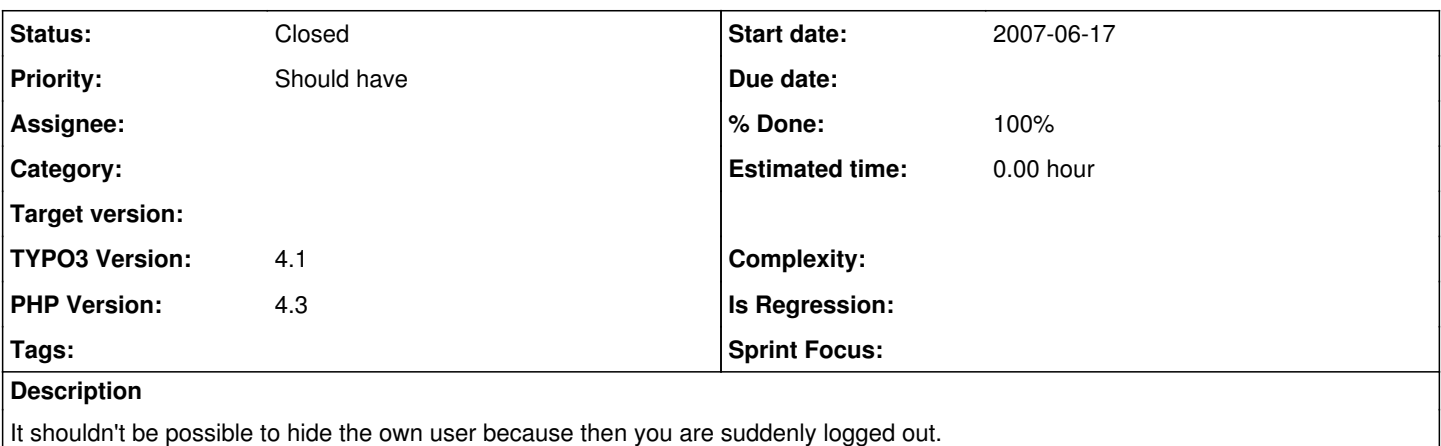

I fully understand why the logout happens but I think there is no need for hiding the own user because of

- when is this the case? never!

- Beginners could get quite crazy -> "what should I do now" ... maybe a bad reason but still one I think of

What do you think?

(issue imported from #M5811)

### **History**

#### **#1 - 2007-06-18 20:51 - Franz Holzinger**

Why? You have the install tool with which you can always add a new backend admin user.

Maybe you want to write a script to deactivate the backend user always for security reasons. And unhide it with a special script.

#### **#2 - 2007-06-19 08:10 - Georg Ringer**

Hello Franz,

ok that is true ... so forget this entry and/or delete it

#### **#3 - 2007-06-19 11:37 - Sascha Egerer**

But if you unhide it with a special script you can hide it with a special script too! I think it make sense to hide the option for the own user record.

#### **#4 - 2007-06-19 12:01 - Franz Holzinger**

This should not be the default behaviour. It is possible to delete one's account even on other systems like LINUX and Windows. But it could be realized for a special 'fool proof' settings, when security is not so important. For security reasons the admins could be asked to deactivate their BE accounts by themselves when they are ready with their work. A reactivation would be done only on demand by the main admin.

#### **#5 - 2007-07-16 23:42 - Martin Kutschker**

Franz arguments convinces me. But perhaps the user should need to confirm the deactivation of his own account with JS confirm.

#### **#6 - 2007-07-17 07:11 - Georg Ringer**

yeah, a confirmation would be great and ok with me. text like "you will instantly logged out and user is disabled afterwards"

#### **#7 - 2007-07-20 11:18 - Sascha Egerer**

yes! This is a good Idea ^^

#### **#8 - 2012-09-21 10:33 - Georg Ringer**

- *Status changed from Accepted to Closed*
- *Assignee deleted (30403)*
- *Target version deleted (0)*

### **#9 - 2012-09-21 11:18 - Simon Schaufelberger**

Georg, why did you close that? I thought about implementing an alert message that the user needs to confirm.